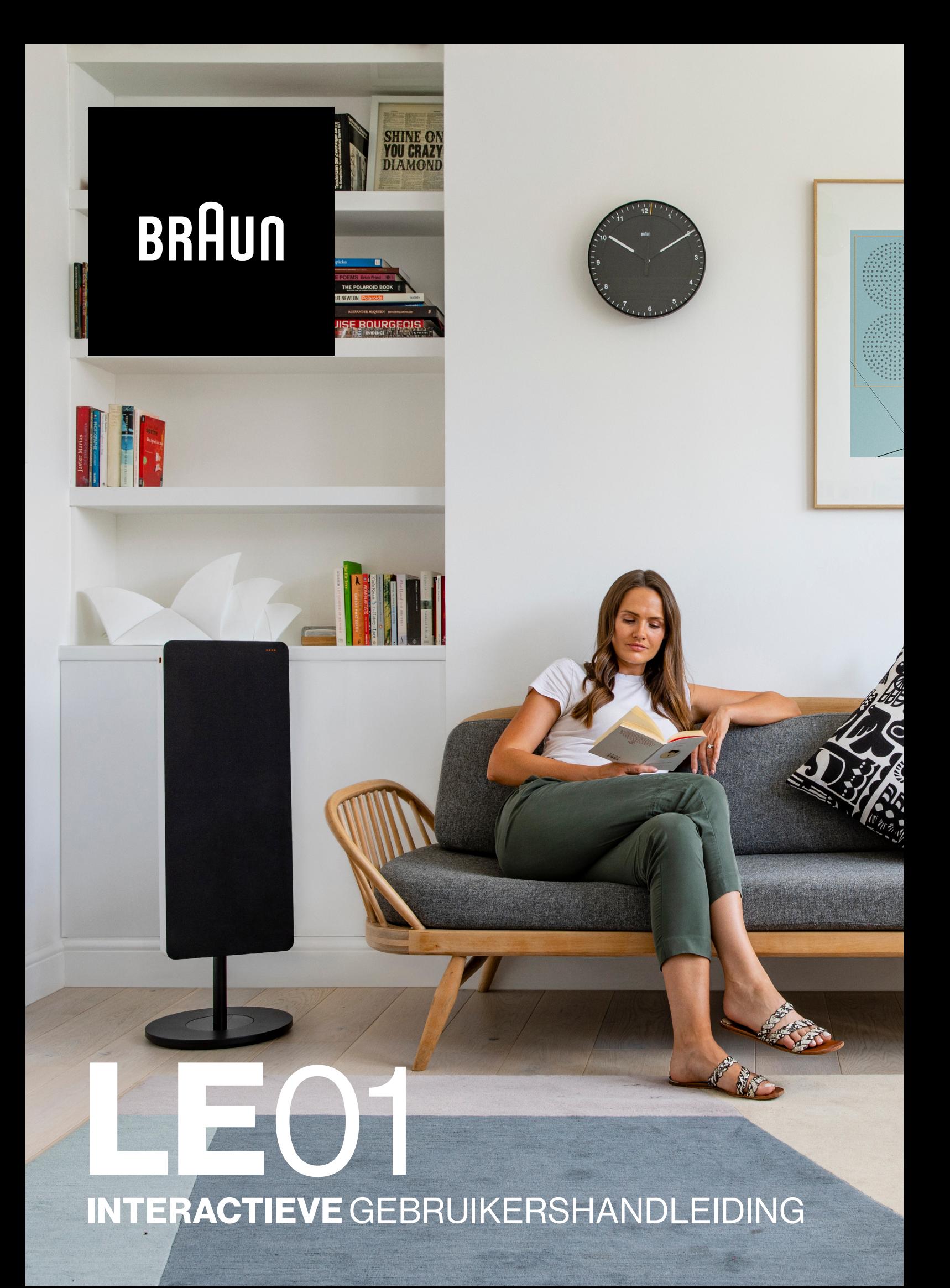

# Braun Audio | LE01

**INTERACTIEVE** GEBRUIKERSHANDLEIDING  $2021_{\text{V12}}$ 

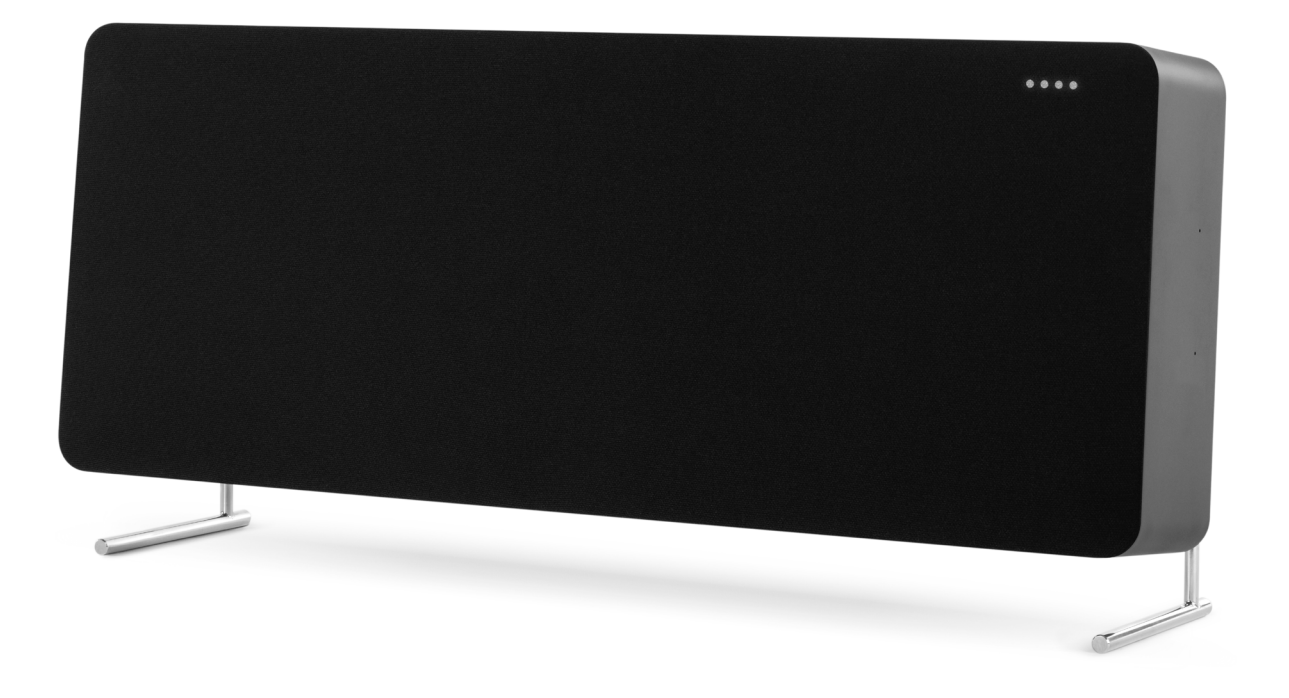

LE01 is het paradepaardje van de LE-luidsprekers, die ruimtelijk en zeer meeslepende Braun-audio en een zeer ruime dynamiek koppelt aan een consistent heldere weergave. U kunt de LE01 met de vloerstaander gebruiken om het kabelbeheer te vereenvoudigen.

Alle LE-accessoires vindt u [hier.](https://www.braun-audio.com/nl-NL/audio-hifi/speakers/luidspreker-accessoires/c/type_Accessories_Speakers)

Sommige functies zijn mogelijk niet beschikbaar in alle regio's of talen.

#### Support.

Hulp nodig met uw LE01? Probeer het volgende: Zie "Vaak gestelde vragen" (FAQ's).

Antwoorden op uw vragen vindt u direct op https://support.braun-audio.com/ of neem contact op ons ondersteuningsteam op support@braun-audio.com

Telefoon:

GB +44 1923 3810 50 ES +34 932 20 03 40 NL +31 20 808 09 97 IT +39 010 848 03 75 FR +33 1 84 88 47 12 DE +49 89 2170497 70

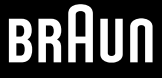

# Braun Audio | LE01

# **INTERACTIEVE** GEBRUIKERSHANDLEIDING  $2021_{\text{V12}}$

#### **Overzicht**

- . Inhoud van de doos
- . [Bedieningselementen](https://www.myaqipa.com/web/BraunSupport/WebUG_Braun_LE01/nl-nl/Topics/BraunLE/Overview.htm)
- . Statusleds
- . Aansluitingen

### Aan de slag

- . De tafelstandaard of silicone voetjes aanbrengen
- . De luidspreker inschakelen
- . De Braun Audio-app downloaden
- . [Audio-prestaties afstemmen op de plaats van de luidspreker](https://www.myaqipa.com/web/BraunSupport/WebUG_Braun_LE01/nl-nl/Topics/BraunLE/Getting_started.htm)
- . Een ethernetkabel aansluiten
- . Uw Google Assistent configureren
- . Meer luidsprekers toevoegen
- . Koppelen voor stereo

#### De luidspreker gebruiken

- . De Google Assistent
- . Chromecast ingebouwd
- . Apple AirPlay 2
- . Multiroom
- . Bluetooth
- . [Verbinding maken met een apparaat via een audiokabel](https://www.myaqipa.com/web/BraunSupport/WebUG_Braun_LE01/nl-nl/Topics/BraunLE/Using_your_speaker.htm)
- . De microfoons uitschakelen

### **Instellingen**

- . [De fabrieksinstellingen terugzetten](https://www.myaqipa.com/web/BraunSupport/WebUG_Braun_LE01/nl-nl/Topics/BraunLE/Settings.htm)
- . De software bijwerken

## **[Specificaties](https://www.myaqipa.com/web/BraunSupport/WebUG_Braun_LE01/nl-nl/Topics/BraunLE/Specifications.htm)**

#### [Veiligheidsinformatie](https://www.myaqipa.com/web/BraunSupport/WebUG_Braun_LE01/nl-nl/Topics/BraunLE/Safety.htm)

#### **Conformiteit**

- . Handelsmerken
- . Copyright
- . [Open source-software](https://www.myaqipa.com/web/BraunSupport/WebUG_Braun_LE01/nl-nl/Topics/DiscovR/SafetyGuide/_EN/Compliance.htm)
- . Garantie

#### [Probleemoplossing](https://www.myaqipa.com/web/BraunSupport/WebUG_Braun_LE01/nl-nl/Topics/BraunLE/Troubleshooting.htm)